# Splice 1.1 **Design Specifications for Engineers – V1**

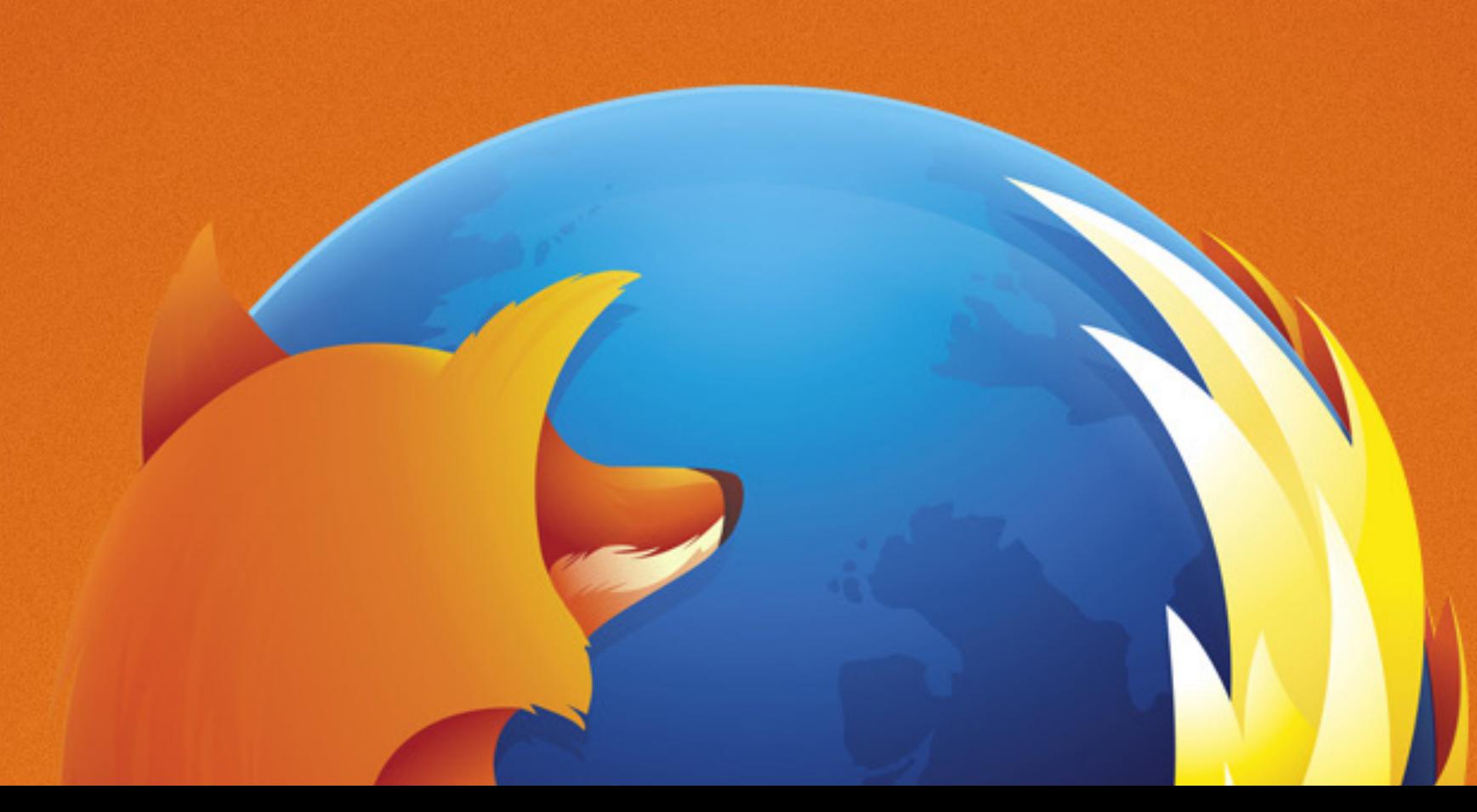

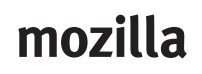

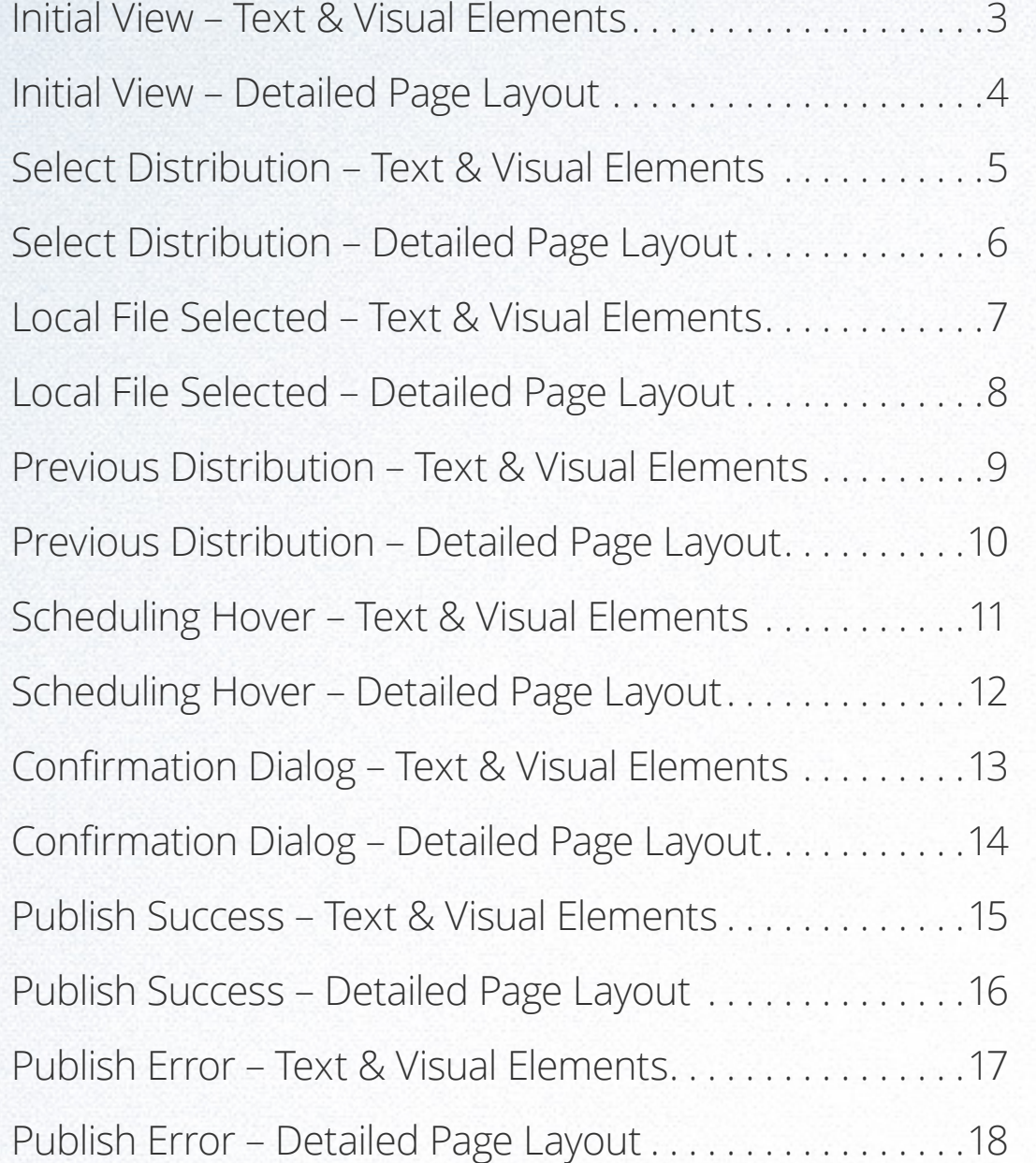

# mozilla

# Table of Contents

#### **Initial View – Text & Visual Elements:**

**Background:** Gradient = # EAEFF2, #D4DDE4

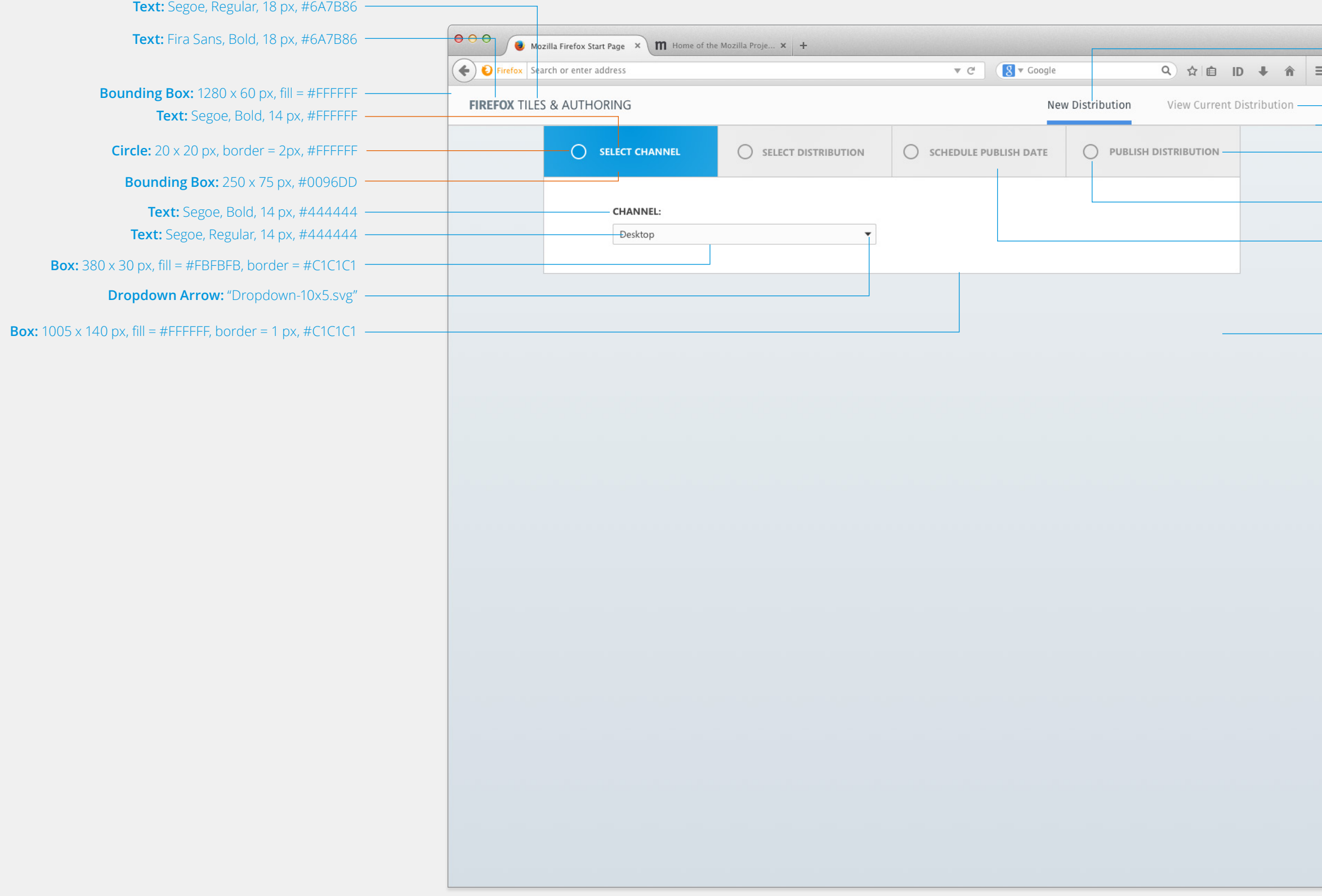

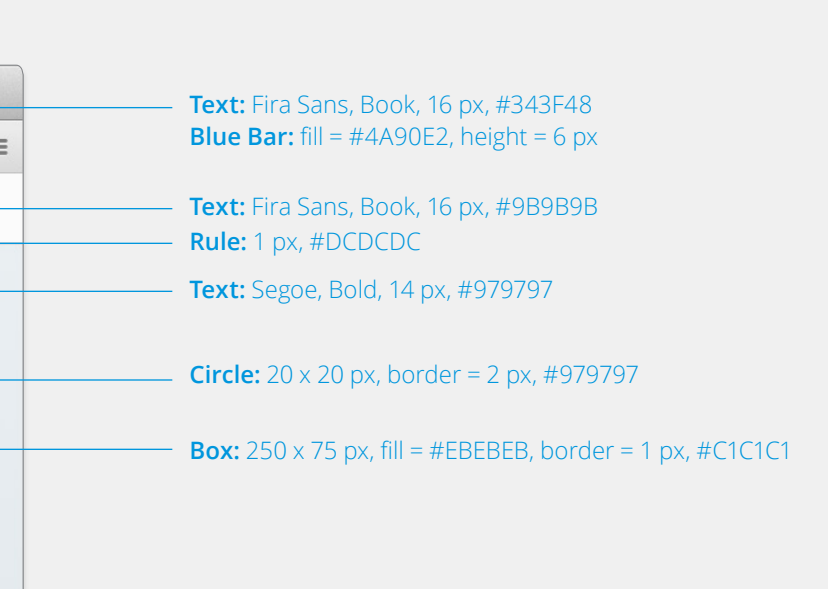

# **Initial View – Detailed Page Layout:**

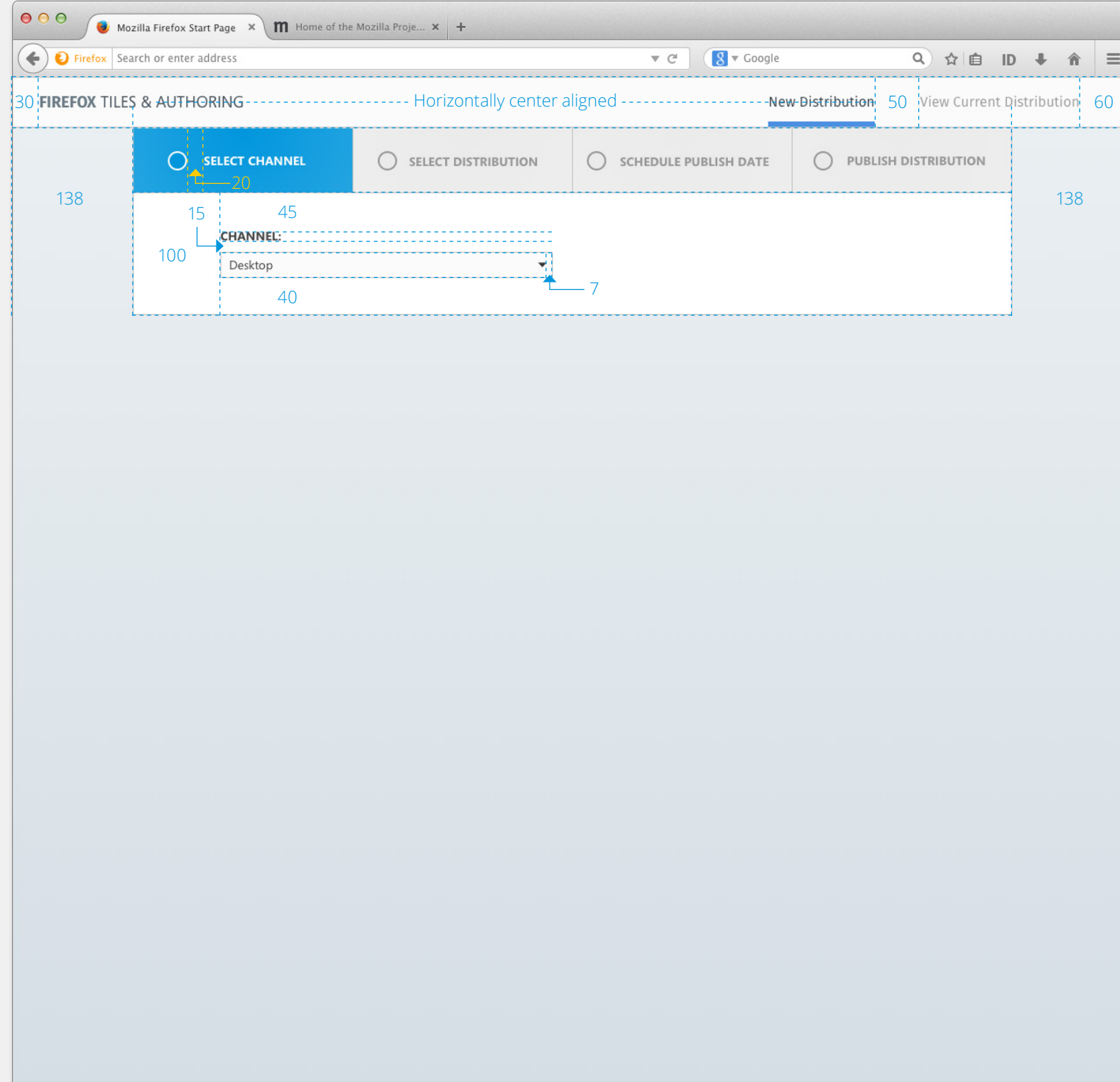

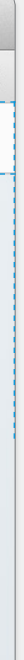

#### **Select Distribution – Text & Visual Elements:**

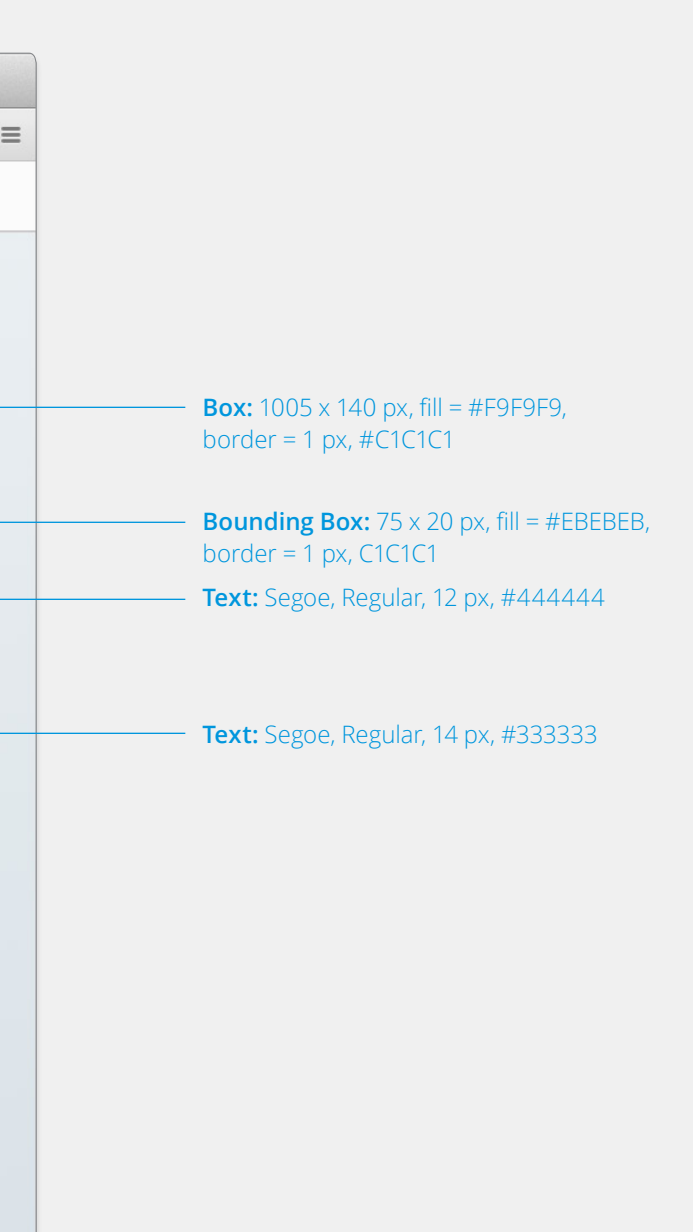

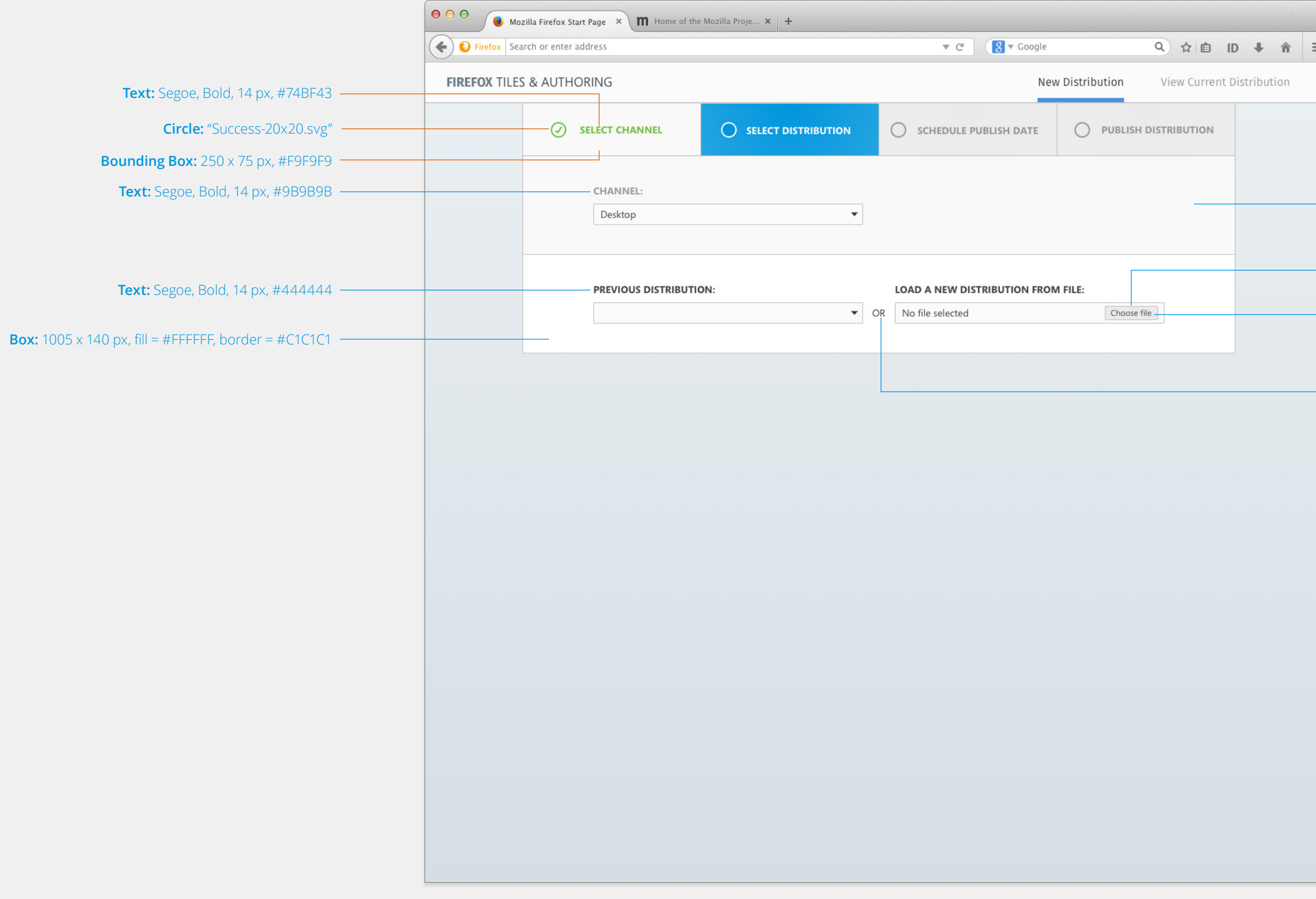

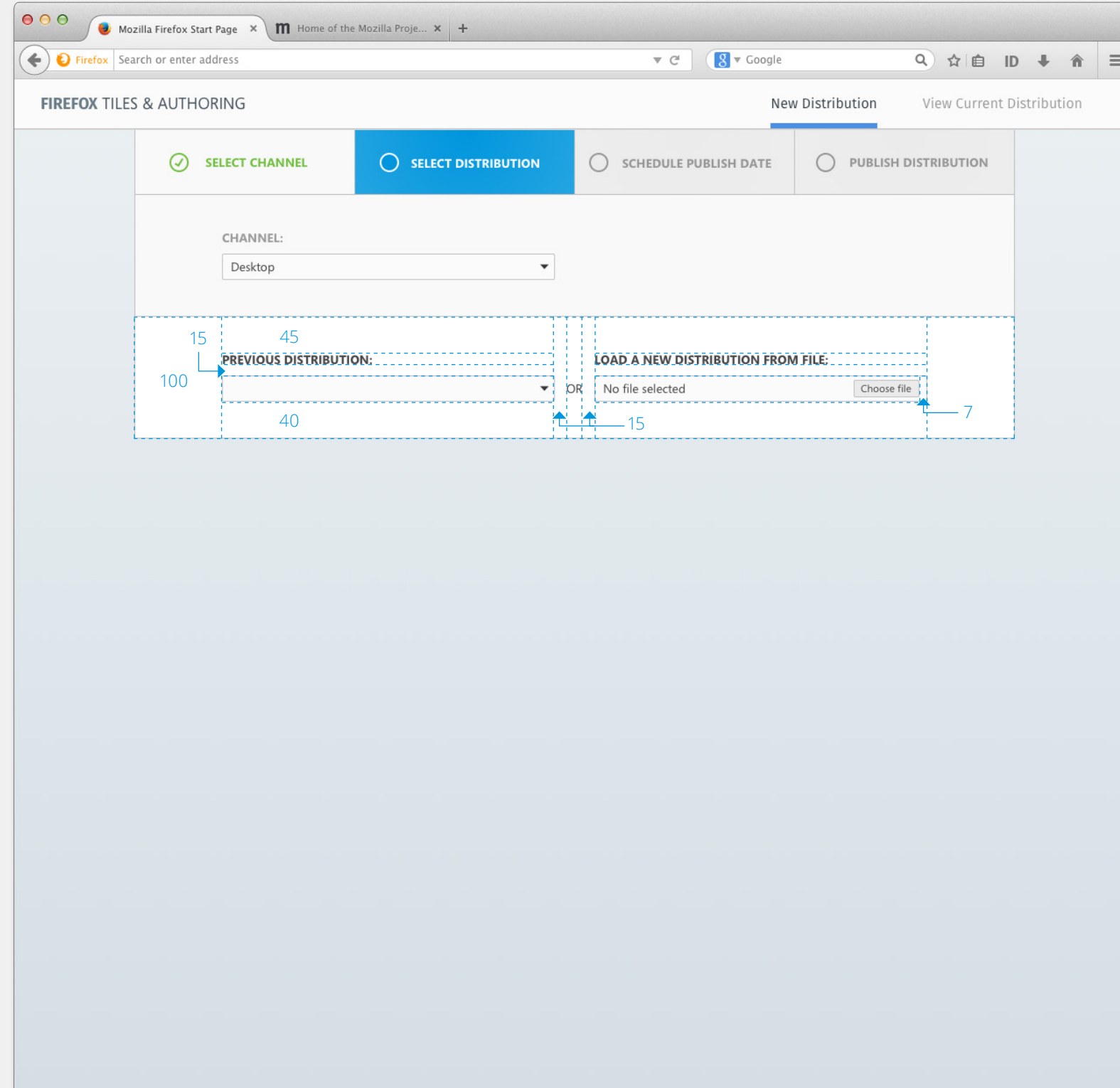

# mozilla

# **Select Distribution – Detailed Page Layout:**

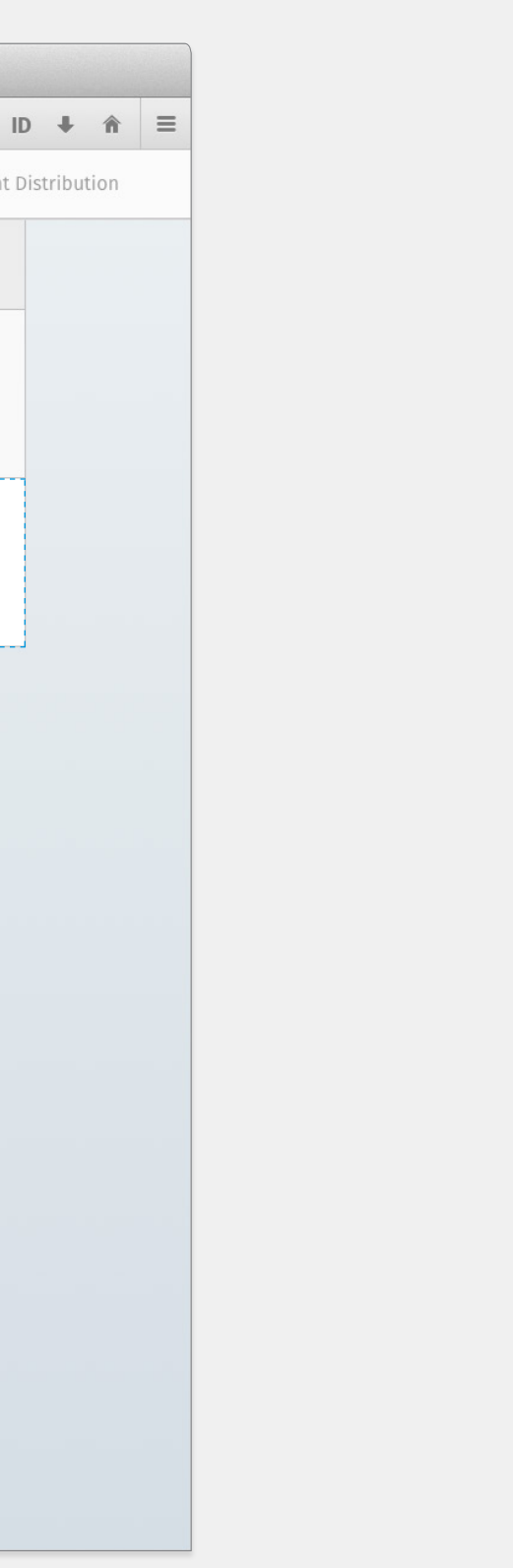

#### **Local File Selected – Text & Visual Elements:**

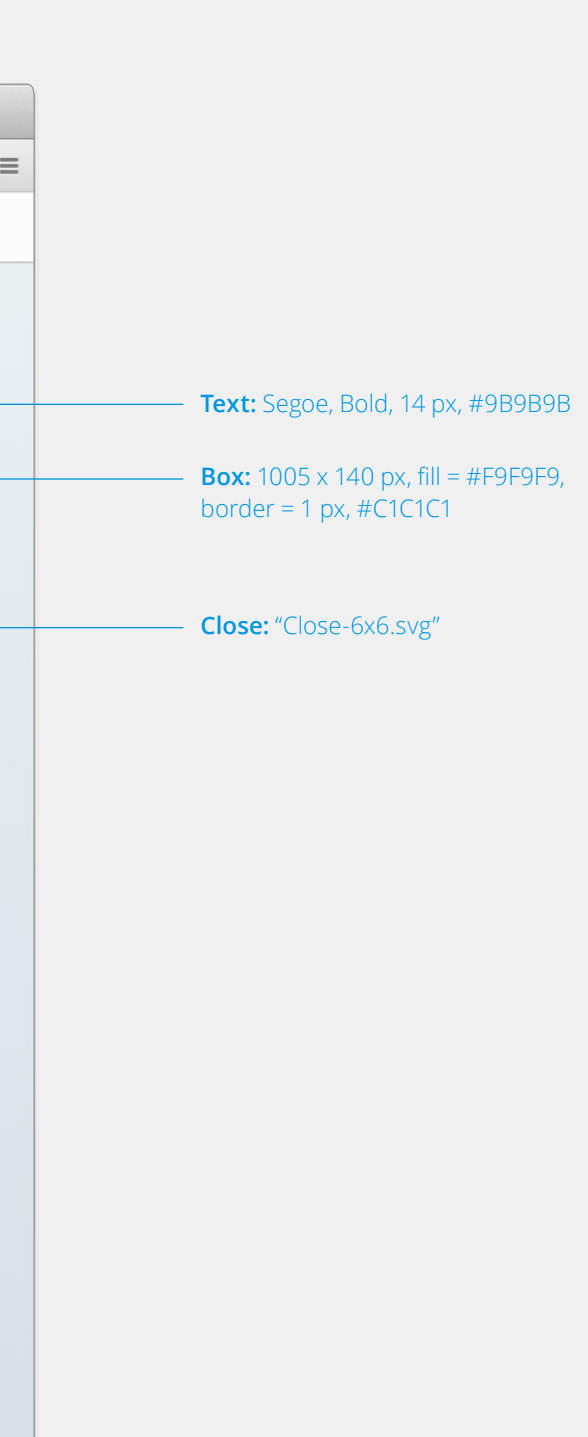

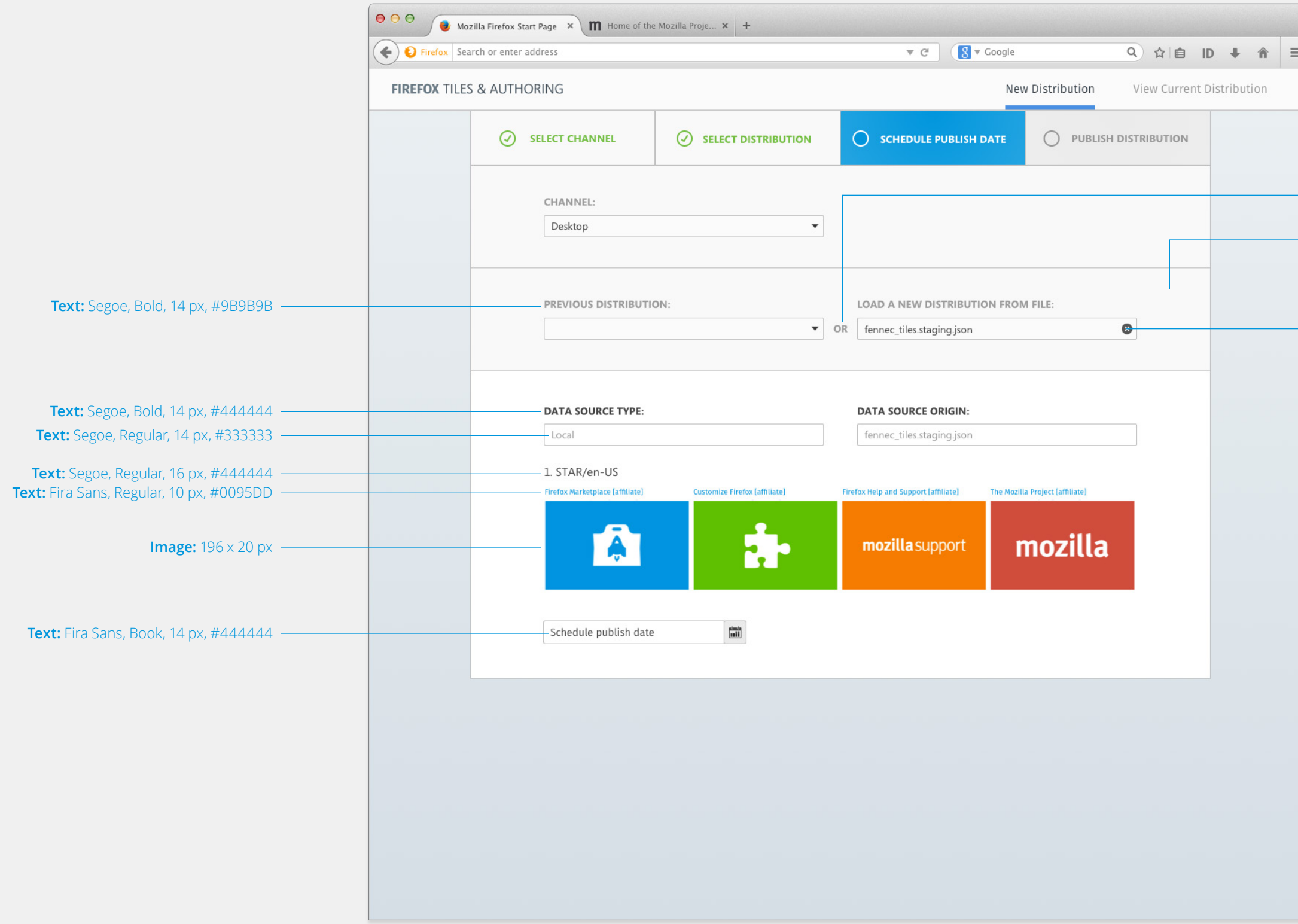

# **Local File Selected – Detailed Page Layout:**

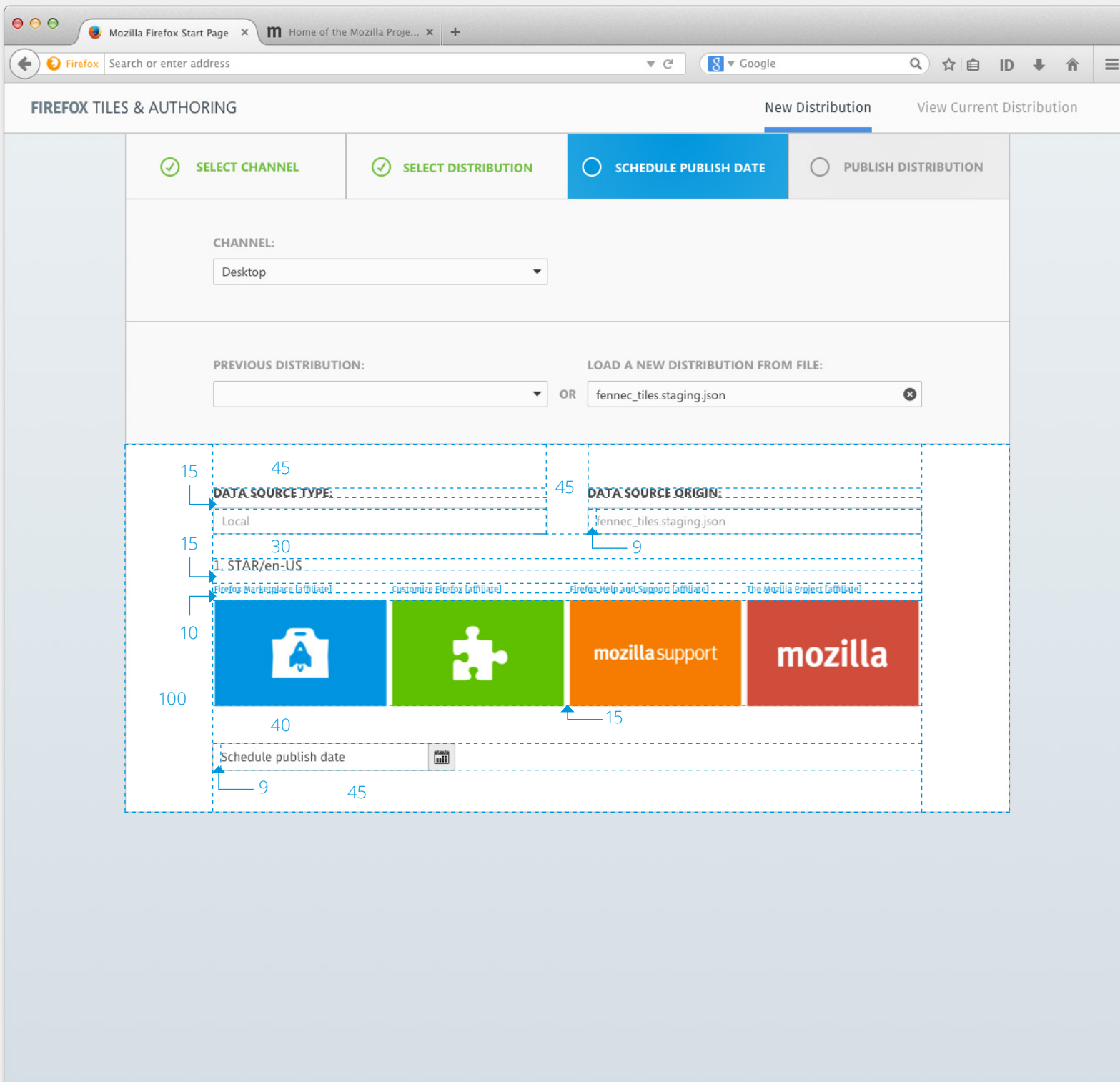

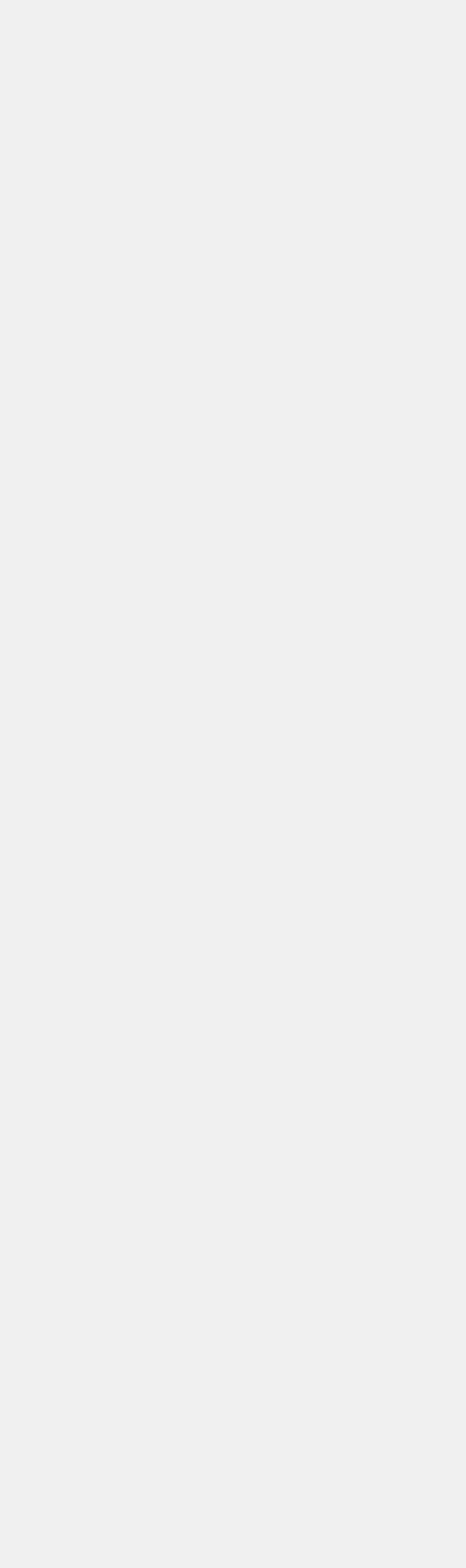

9

#### **Previous Distribution – Text & Visual Elements:**

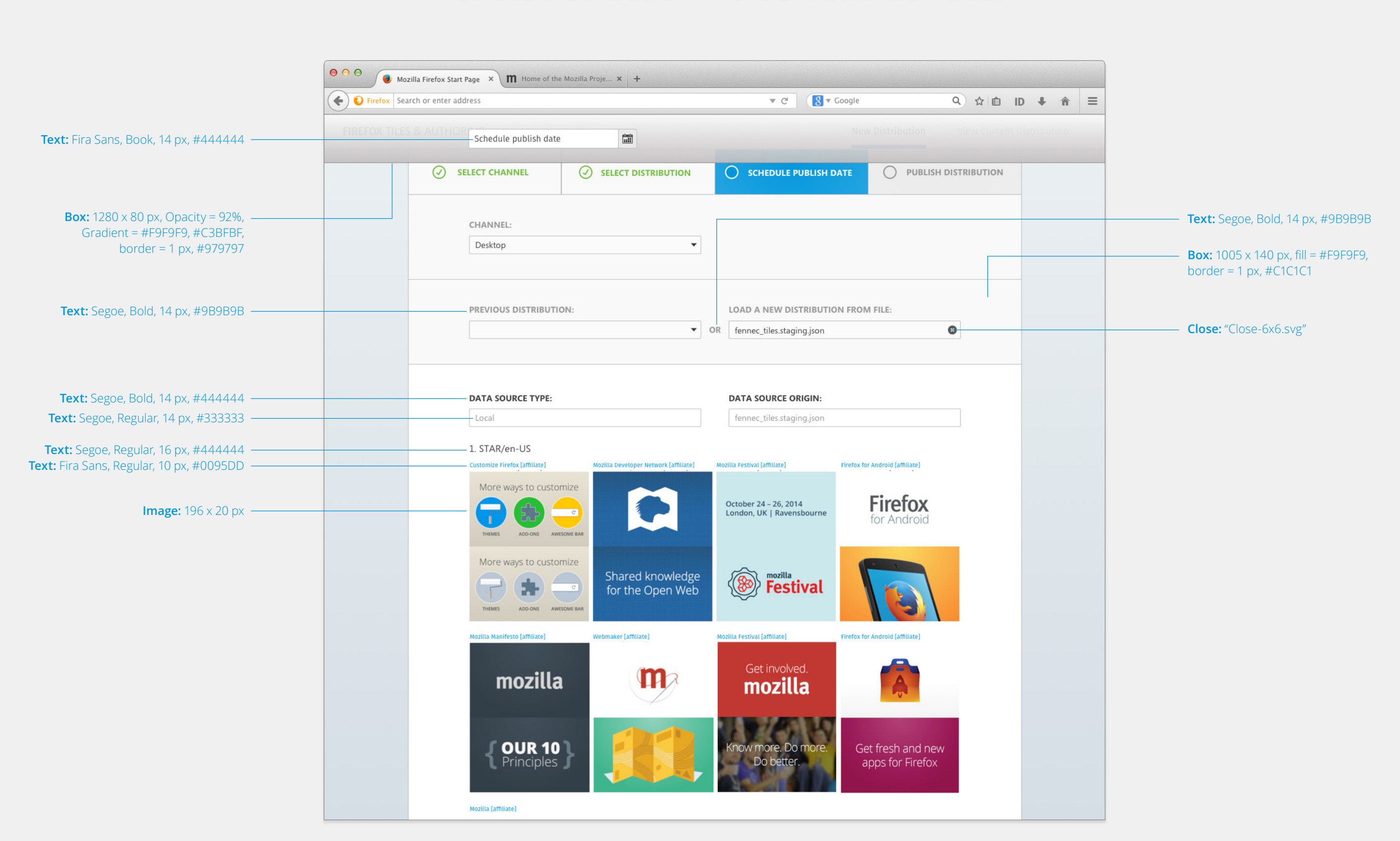

# **Previous Distribution – Detailed Page Layout:**

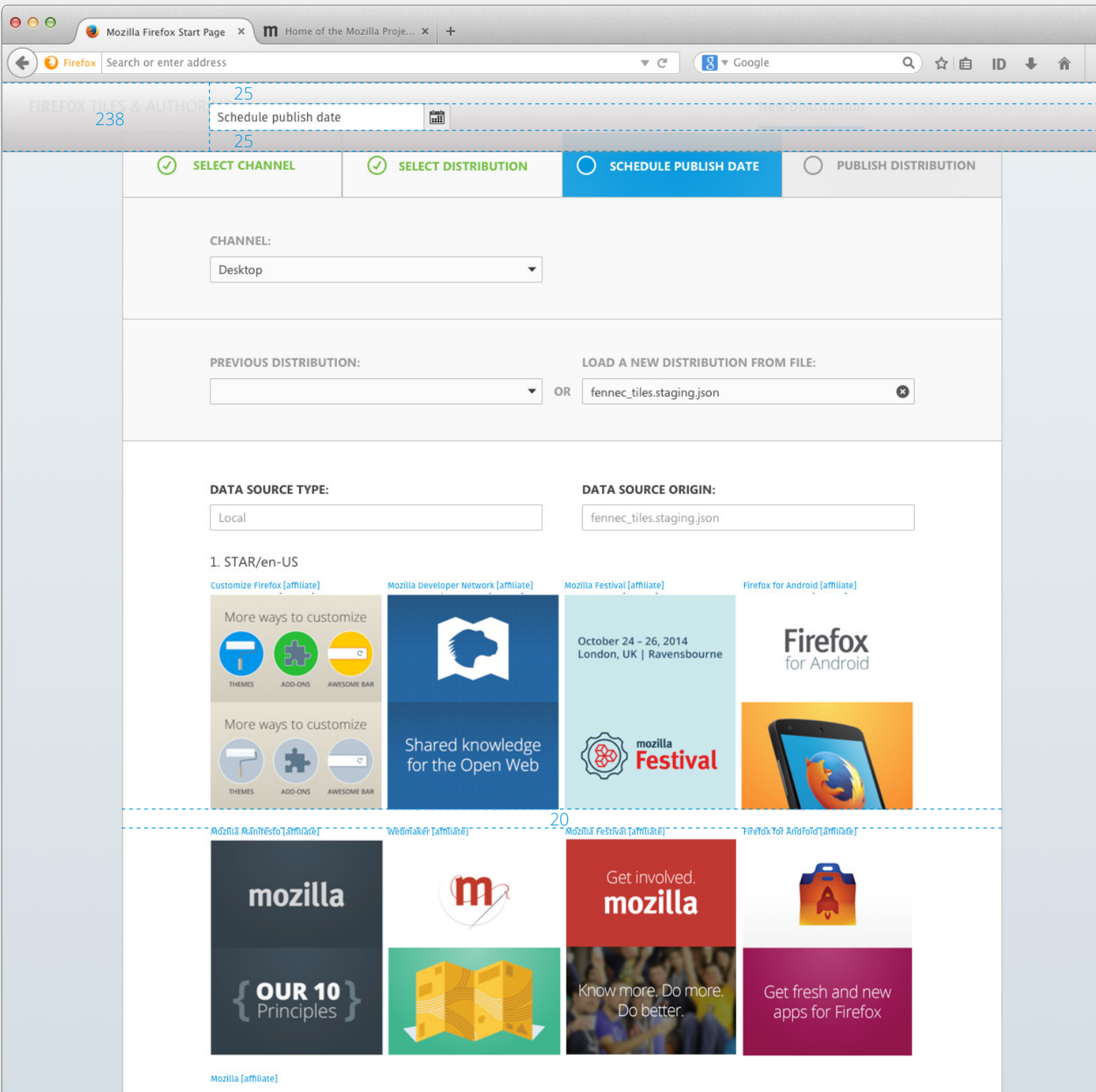

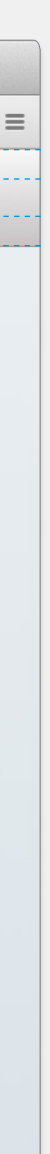

# **Scheduling Hover – Text & Visual Elements:**

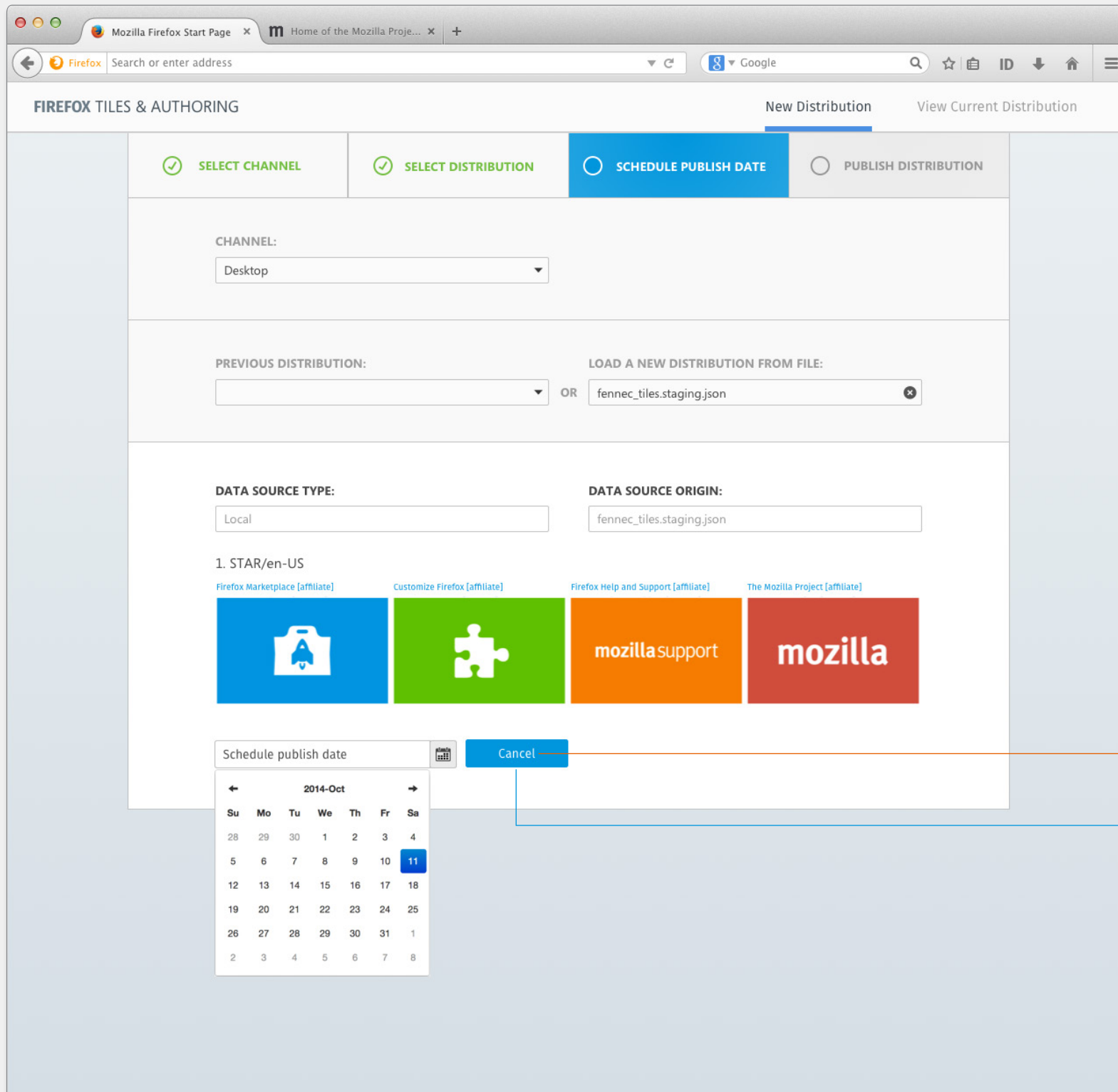

#### mozilla

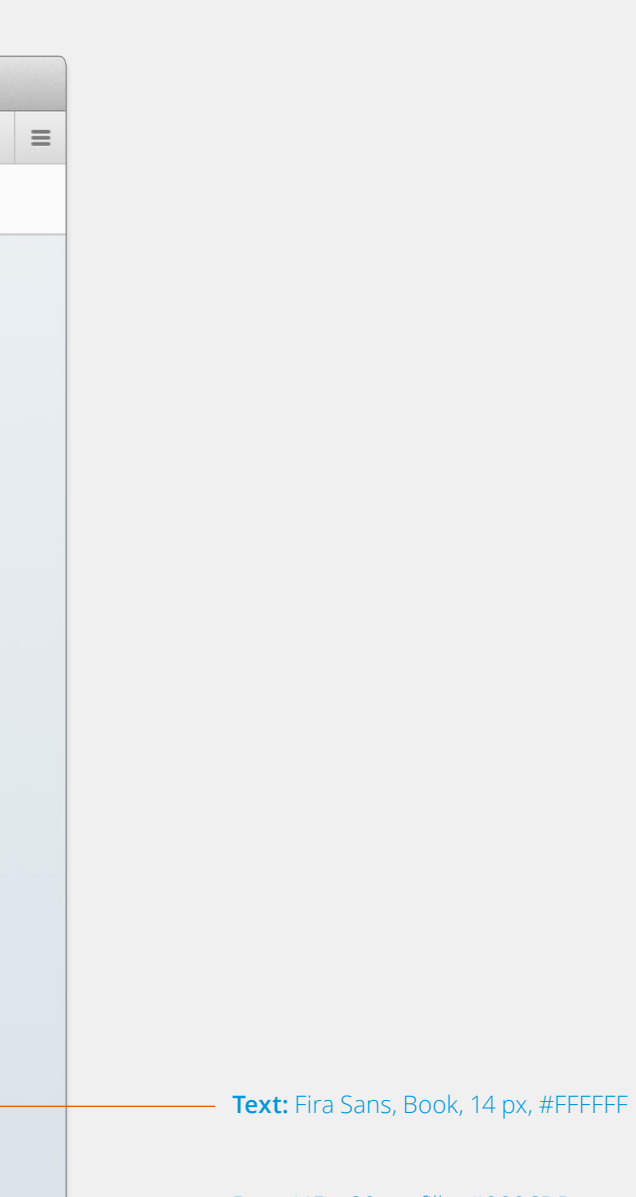

**Box:** 115 x 30 px, fill =  $\text{\#0096DD}$ , border = 1 px,  $\#0095DD$ 

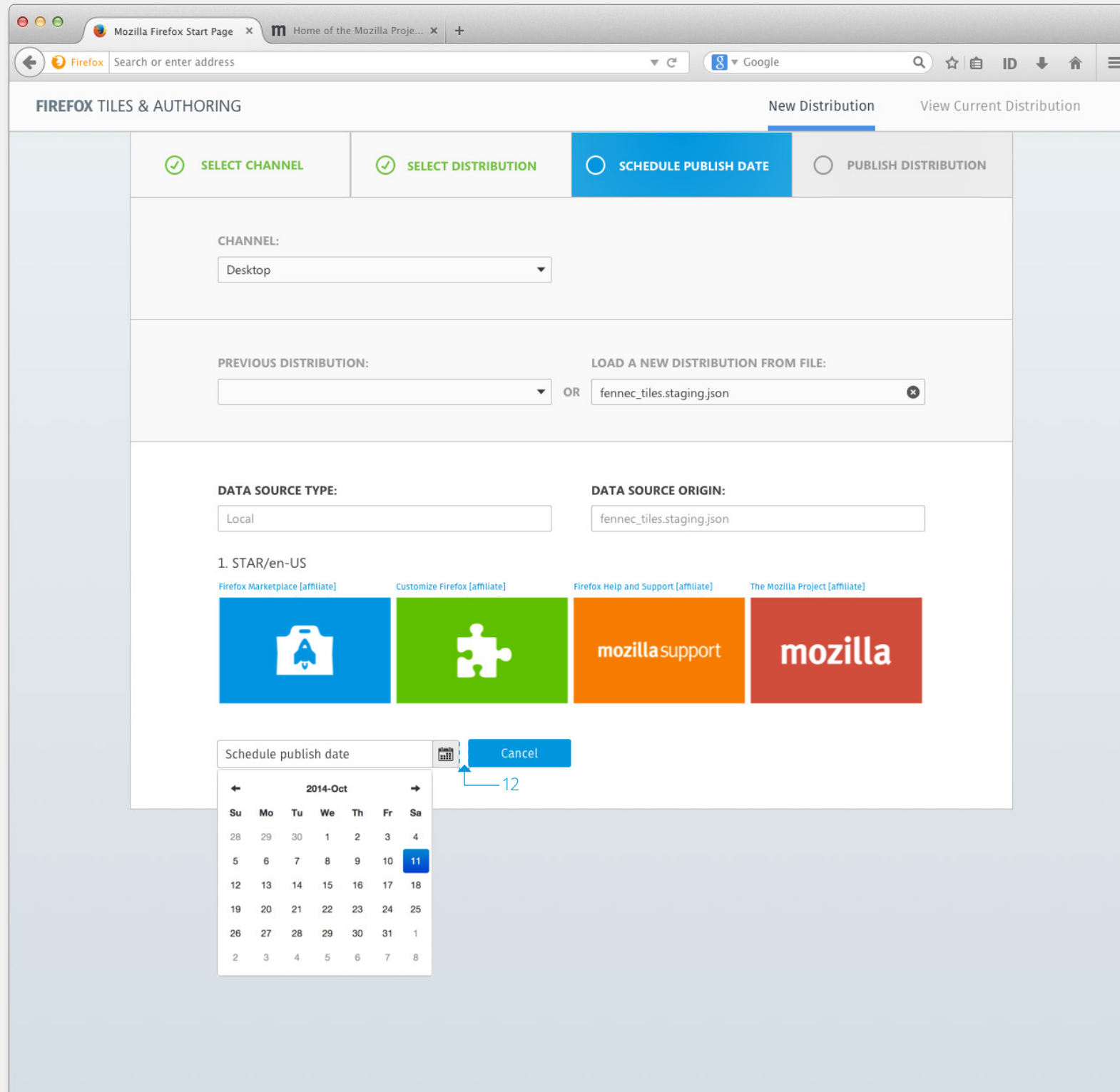

# mozilla

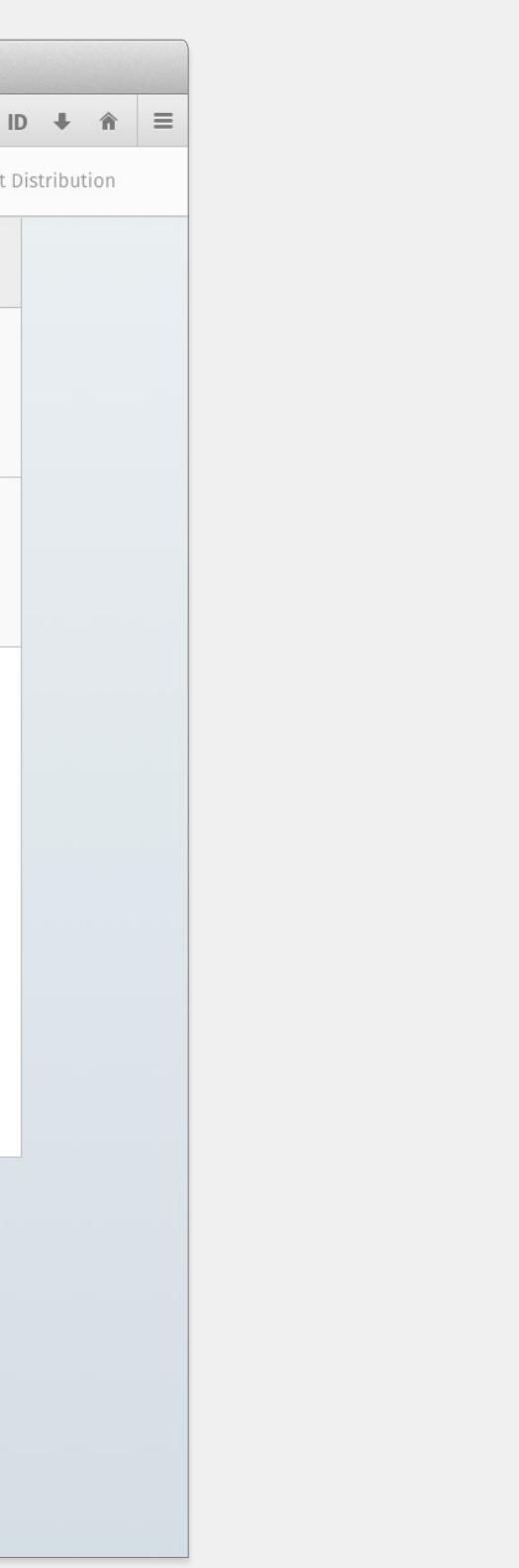

# **Scheduling Hover – Detailed Page Layout:**

#### **Confirmation Dialog – Text & Visual Elements:**

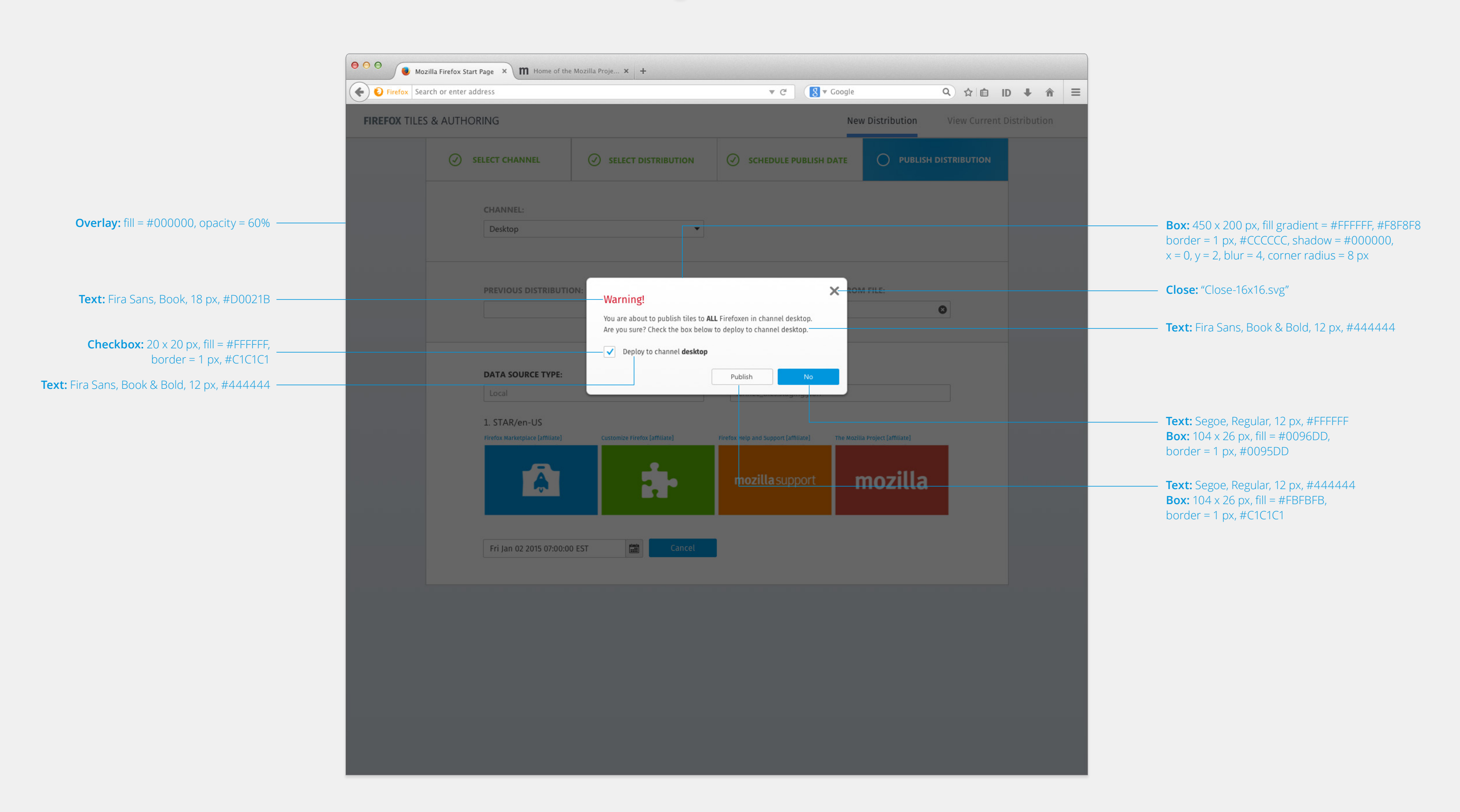

# **Confirmation Dialog – Detailed Page Layout:**

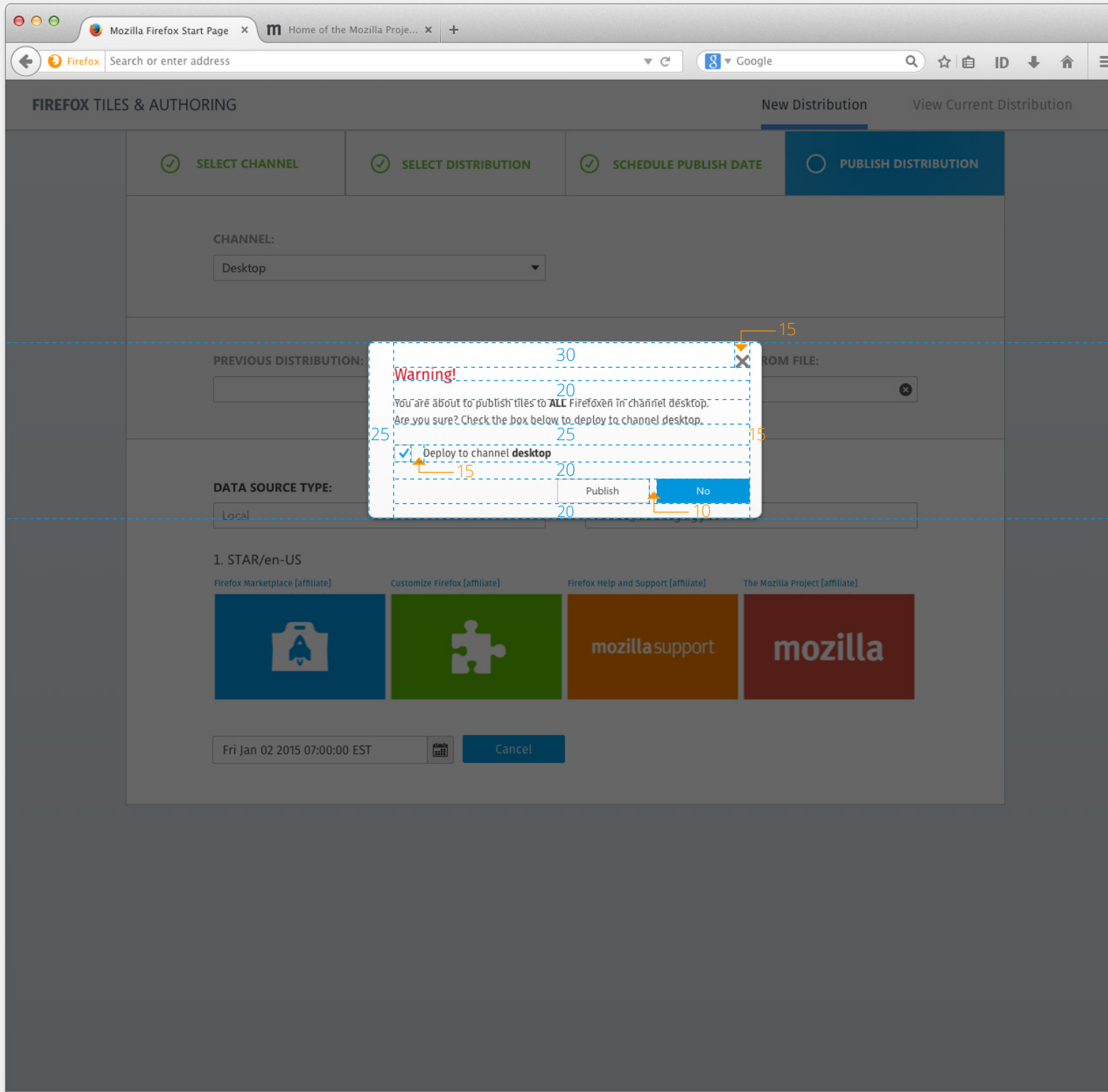

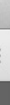

#### **Publish Success – Text & Visual Elements:**

**Text:** Fira Sans, Book, 12 px, #444444 **Box:**  $221 \times 26$  px, fill = #FBFBFB, border = 1 px,  $\#C1C1C1$ , corner radius = 2 px **Text:** Segoe, Regular, 14 px, #0095DD **Text:** Segoe, Regular, 14 px, #444444 **Text:** Fira Sans, Bold, 30 px, #74BF43

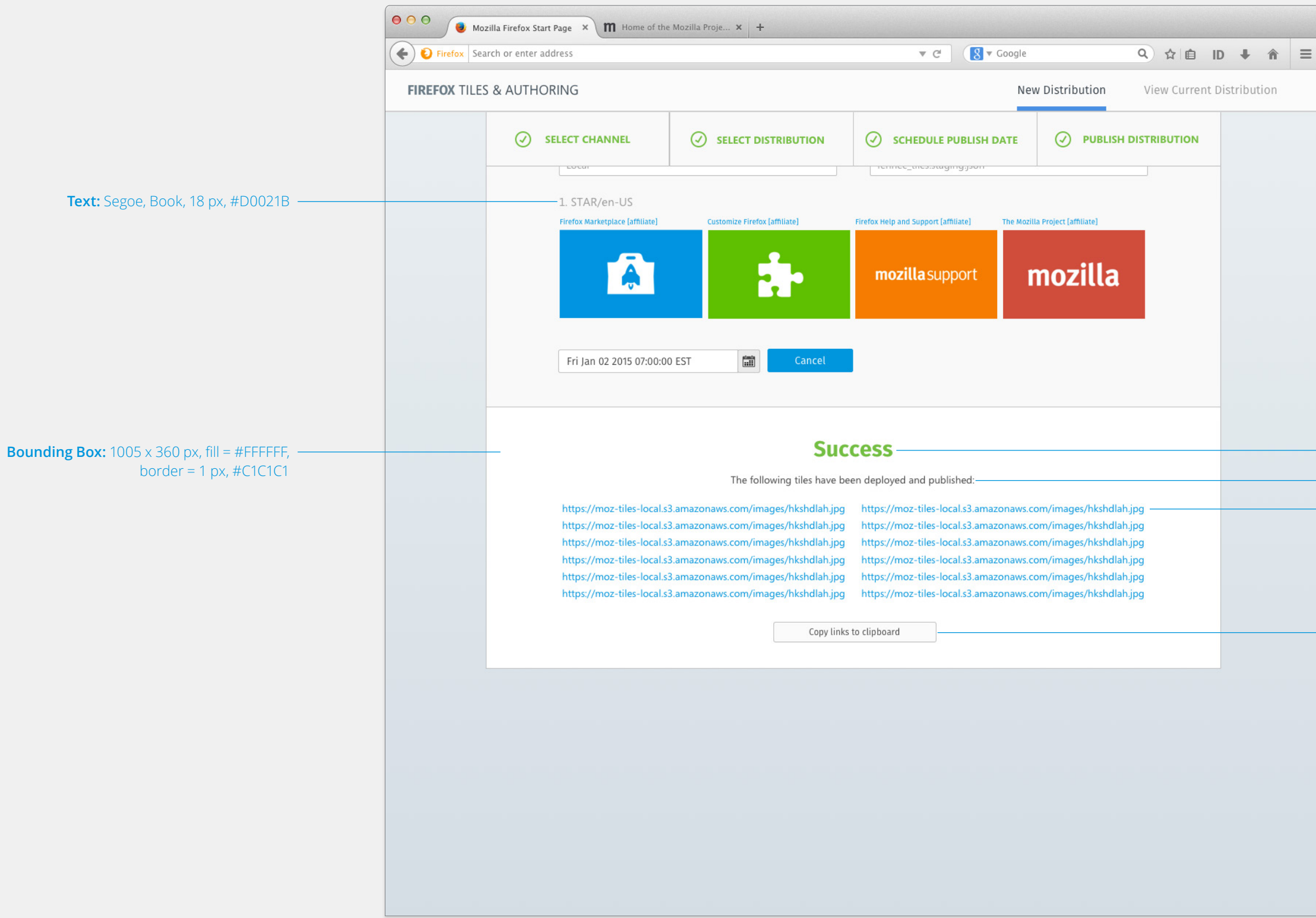

#### **Publish Success – Detailed Page Layout:**

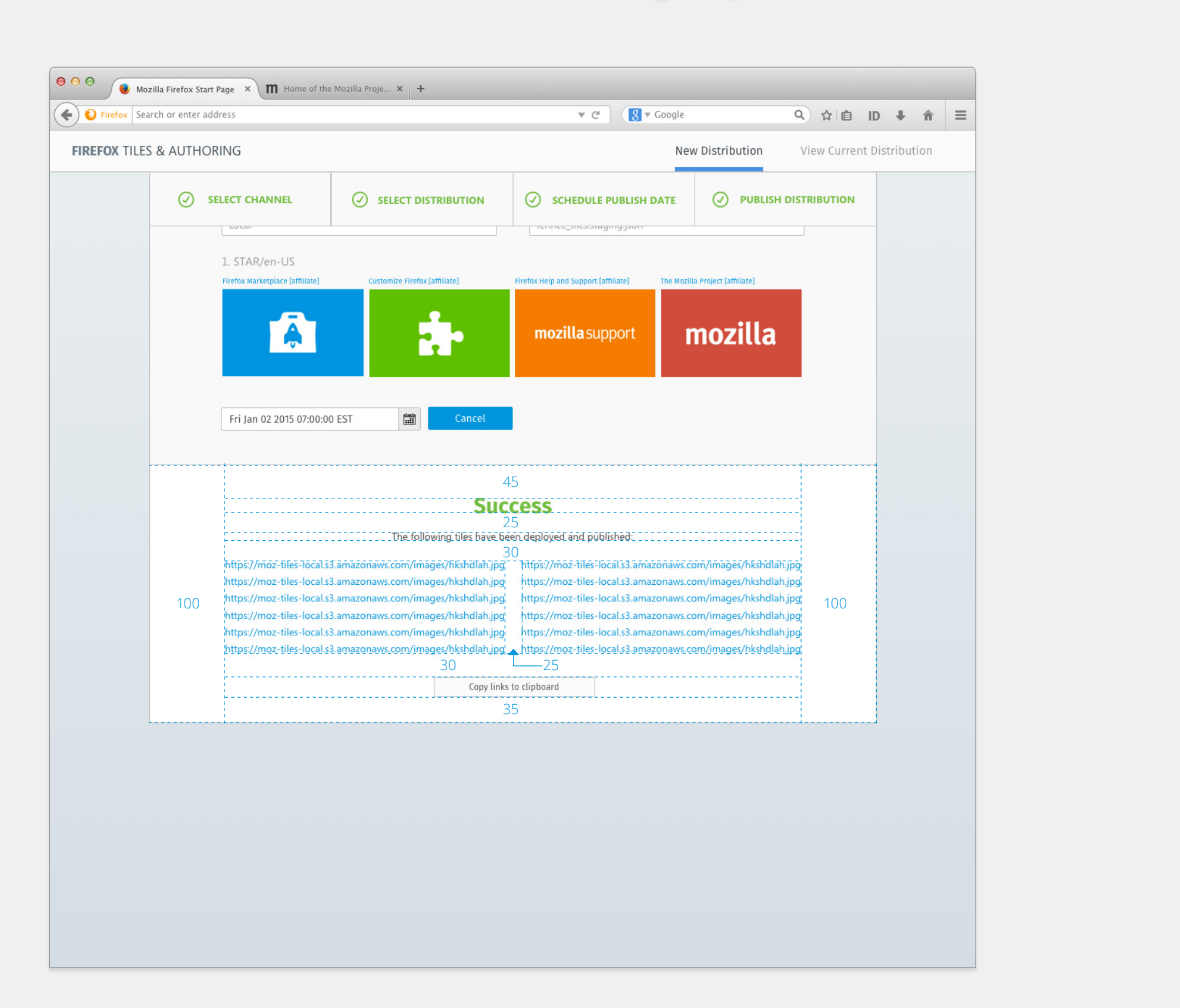

#### **Publish Error – Text & Visual Elements:**

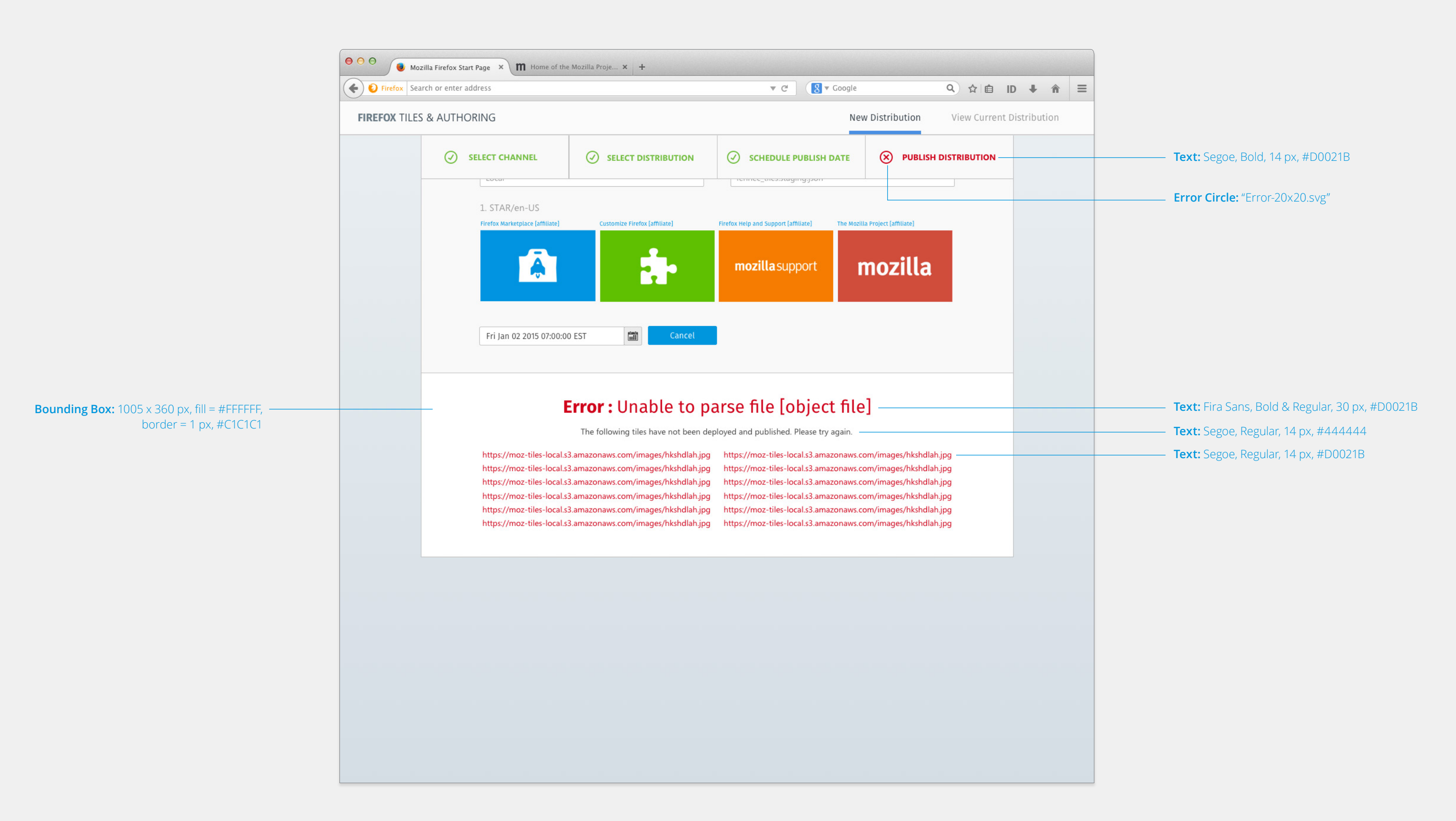

#### **Publish Error – Detailed Page Layout:**

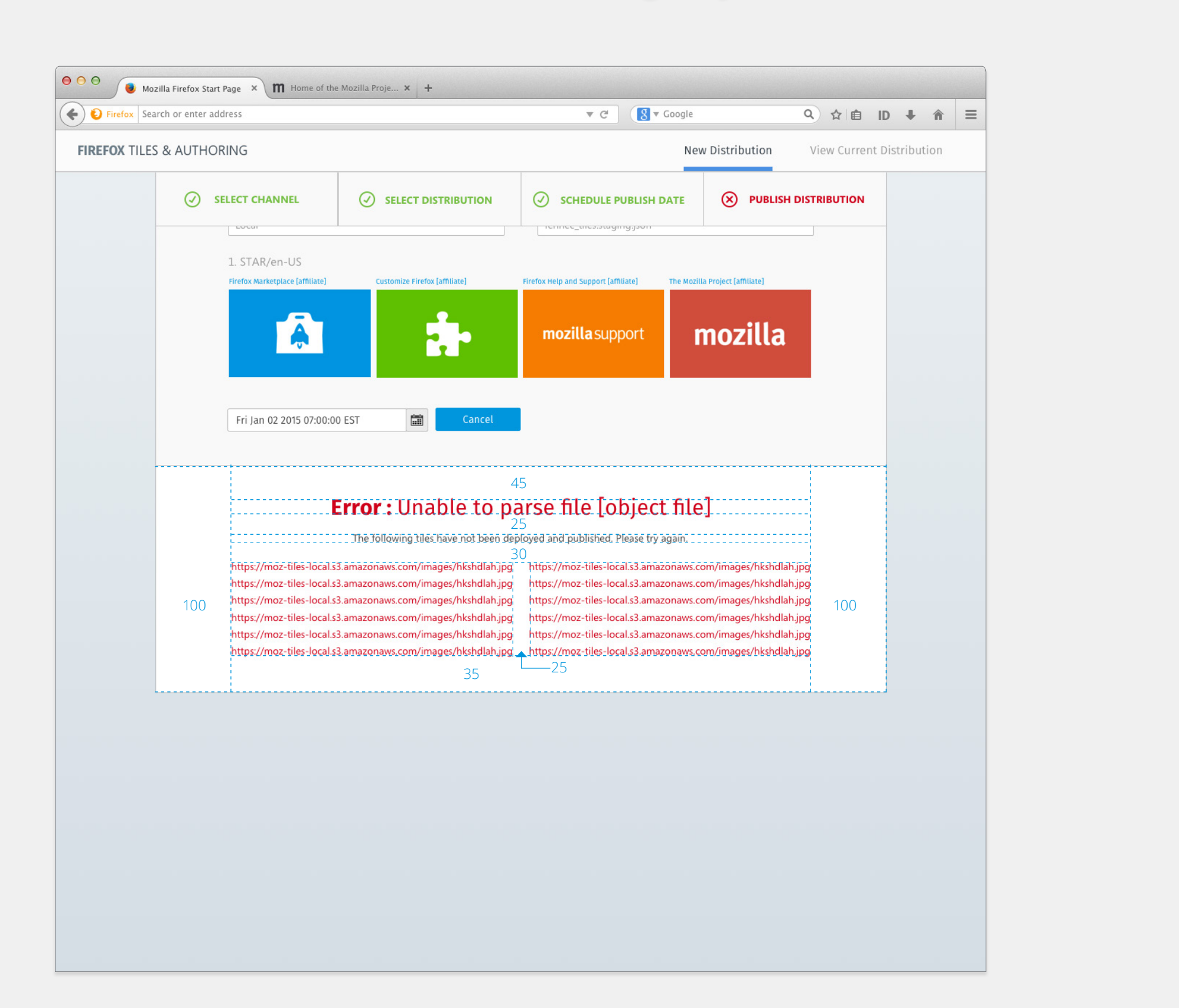

# **Thank you for being awesome**

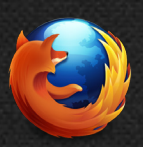

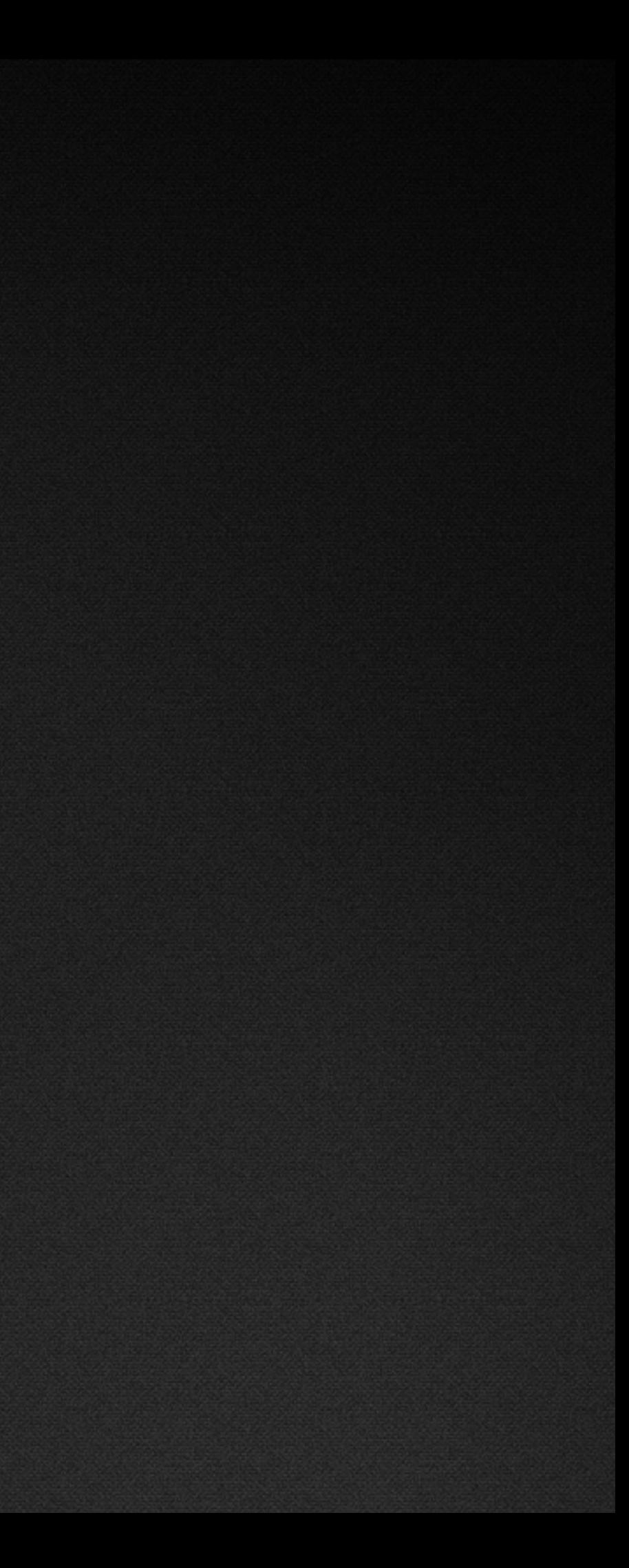